## A quick guide to teams for parents

Your young person can log into teams either on a computer or through the Microsoft teams app using their glow username and password. The desktop app can be downloaded from <a href="https://teams.microsoft.com/downloads">https://teams.microsoft.com/downloads</a>

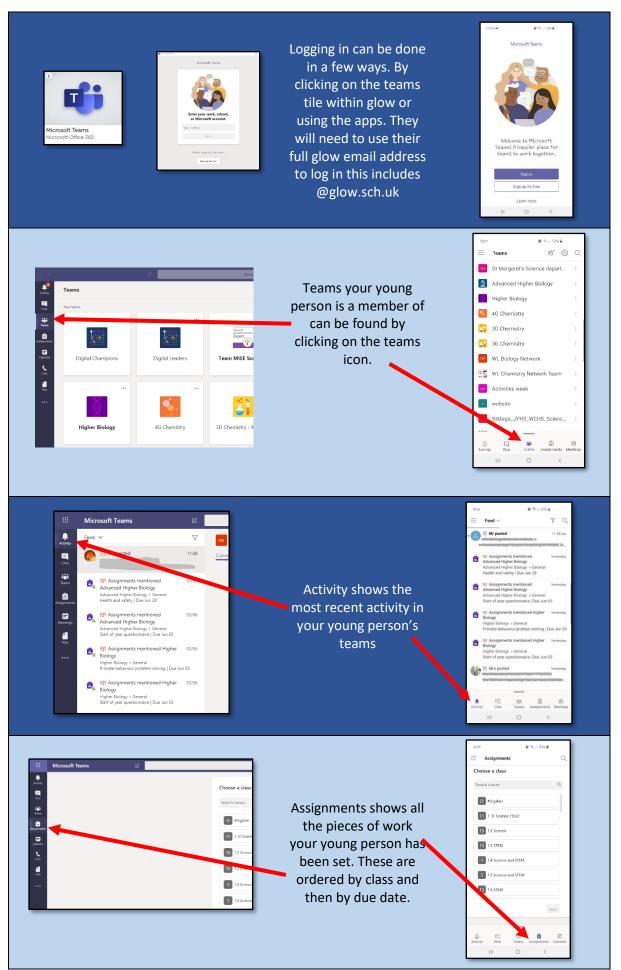

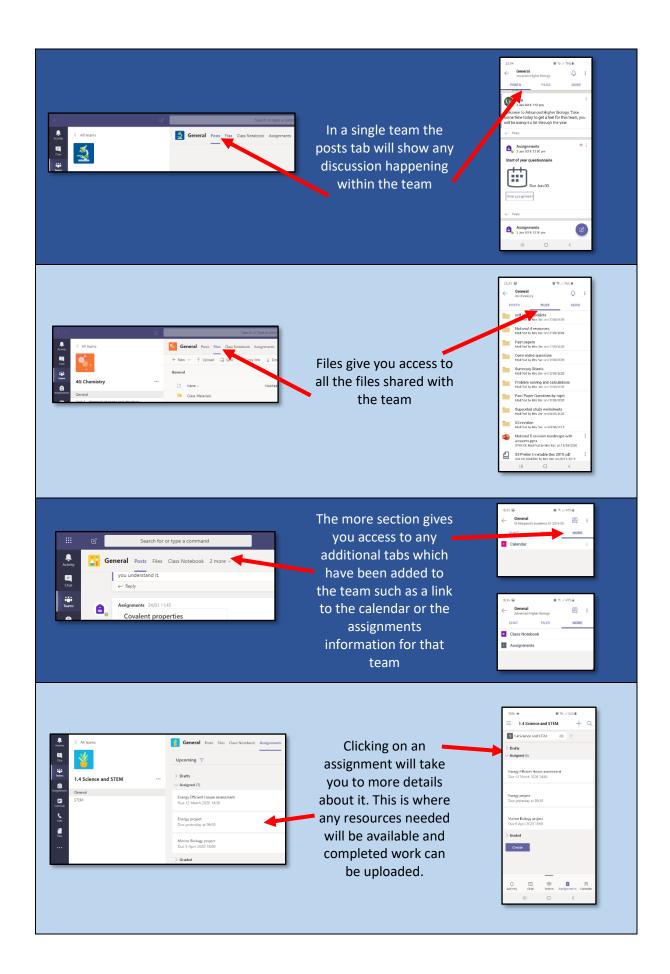